# **מבני נתונים ואלגוריתמים – 88-280-02**

## **תרגיל 4 – מיונים**

### **תאריך הגשה: 9/12/14 )עד 23:50(**

#### **הוראות הגשה:**

יש להגיש את התרגיל דרך האתר – submit.cs.biu.ac.il

יש לציין בתחילת הקובץ בהערה שם ות.ז.

יש להגיש קובץ **יחיד** בשם c.c\_4targil( למי שמגיש ב-C )או cpp.cpp\_4targil( למי שמגיש ב++-C).

**ניקוד:** כל הניקוד הוא שוב רק על הבדיקה האוטומטית – עד 011 נקודות.

## **תיאור המשימה**

עליכם לכתוב תוכנית בעזרת שורת הפקודה המקבלת 2 ארגומנטים:

- פרמטר: המילה sort **או** מספר טבעי n.
- שם של קובץ המכיל רשימה של מספרים שלמים. המספר הראשון בקובץ הוא אורך הרשימה ואז תבוא רשימת המספרים (ללא ירידת שורה). יש רווח אחד בין כל המספרים.

לדוגמא:

my\_exercise param file\_name

- 0( אם הארגומנט הראשון הוא המילה **sort** , על התוכנית למיין את כל המספרים באמצעות **מיון ערימה** ולהדפיס את המערך הממוין )מהקטן לגדול(. יש להדפיס את המספרים בשורה אחת בלבד עם רווח יחיד בין כל מספר.
- 2( אם הארגומנט הראשון הוא **מספר טבעי n**, על התוכנית לקרוא אתרשימת המספרים שבקובץ ולממש ולהריץ את אלגוריתם **Select**( מפורט בהמשך התרגיל( על מנת למצוא את המספר ה-i בגודלו. (למשל האיבר ה-0 הוא המספר הכי קטן וכך הלאה). הפלט יהיה המספר.

#### הערות מגבלות:

- ניתן להניח שהקלט תקין.
- אין להשתמש באלגוריתם מיון ממומש כבר.
- יש להשתמש אך ורק במיון ערימה ואך ורק באלגוריתם Select.

דוגמאות:

נניח שהתוכן של קובץ 1array הוא המערך הבא באורך :6

5 19 33 14 12 6

אז הפקודות הבאות יתנו את הפלטים הבאים:

Command: my\_exercise sort array1  $5 \t6 \t12 \t14 \t19 \t33$ Command: my\_exercise sort array2 0 1 1 1 1 9 9 99 Command: my\_exercise 2 array1 12 Command: my\_exercise 2 array2 1 Command: my\_exercise 7 array2 99

אני מעלה גם קובץ עם דוגמאות נוספות.

## **אלגוריתם Select:**

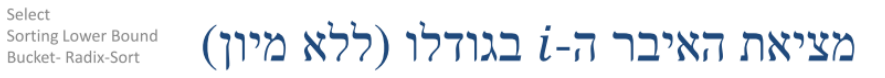

הפתרון משתמש ברעיון דומה ל- QuickSort. למציאת האיבר ה-i בגודלו נבצע רקורסיבית את הפעולות הבאות:

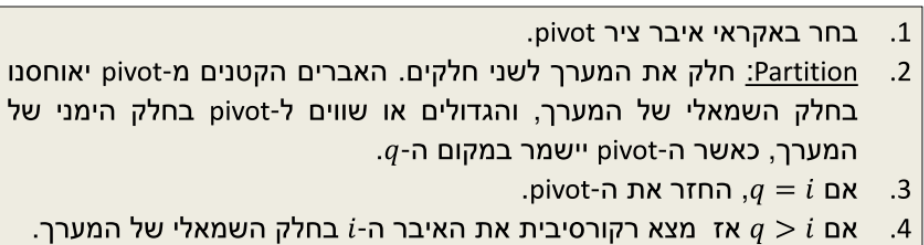

5. אחרת, מצא רקורסיבית את האיבר ה- $q - i - i$  בחלק הימני של המערך.

<u>דוגמא:</u>

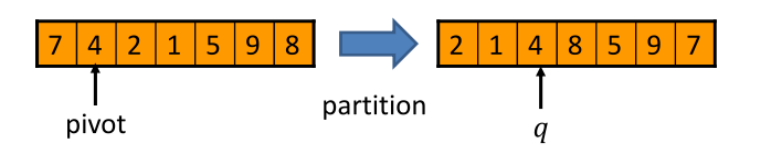

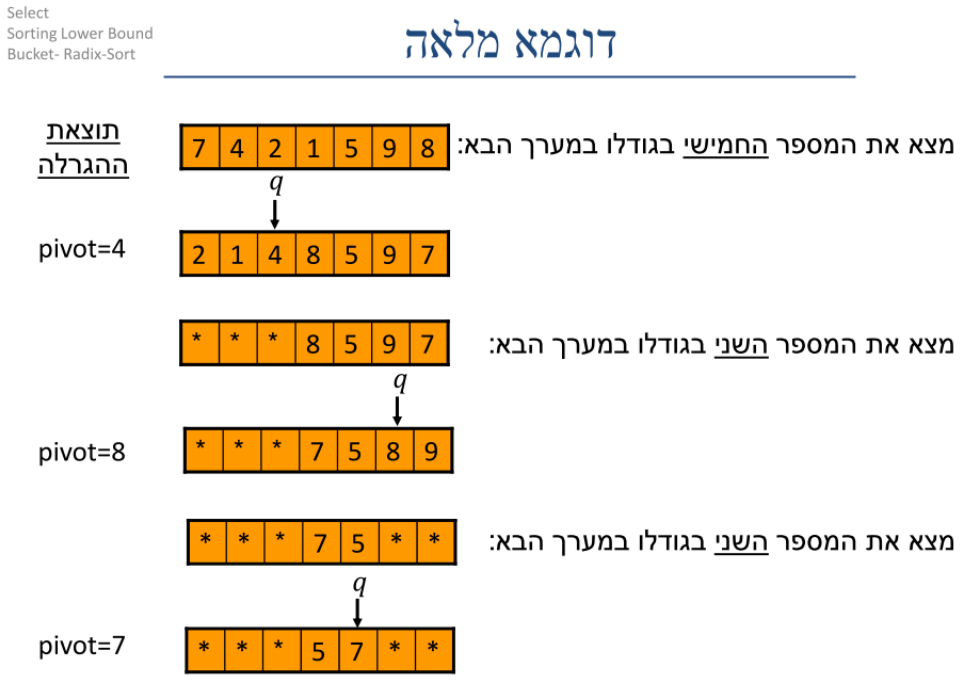

בקריאה השלישית מצאנו את האיבר המבוקש. נחזיר אותו ונסיים.